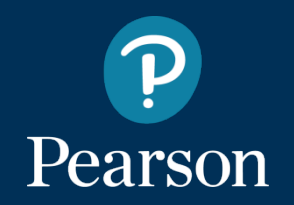

# **MyLab December 2019 Release**

*The features included in this release document will be available for Pearson MyLab products for higher education only, and may vary in availability by discipline.*

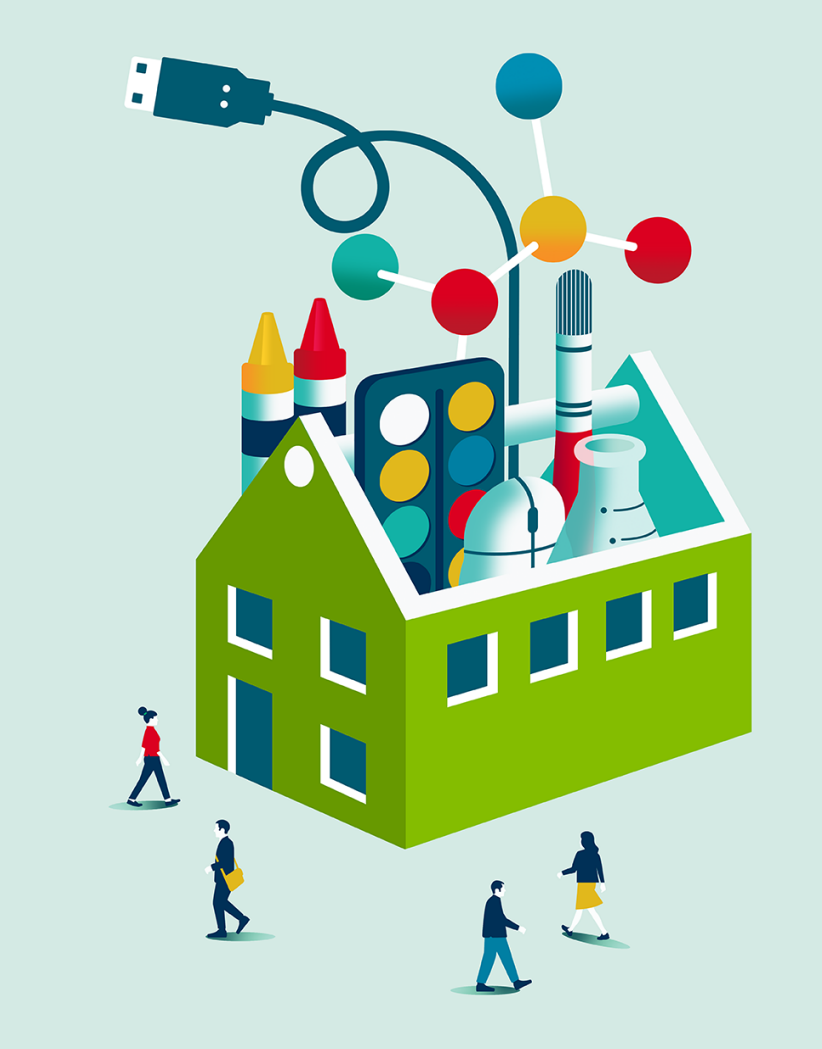

### **Make it personal.**

This December, MyLab introduces new features and functionality that will **make it even easier to personalize** your course to meet the unique needs of you and your students.

With a few simple steps, you can create new **custom assignment categories**, adjust the **student homepage calendar** view, apply **at-a-glance color coding** across your courses, and more.

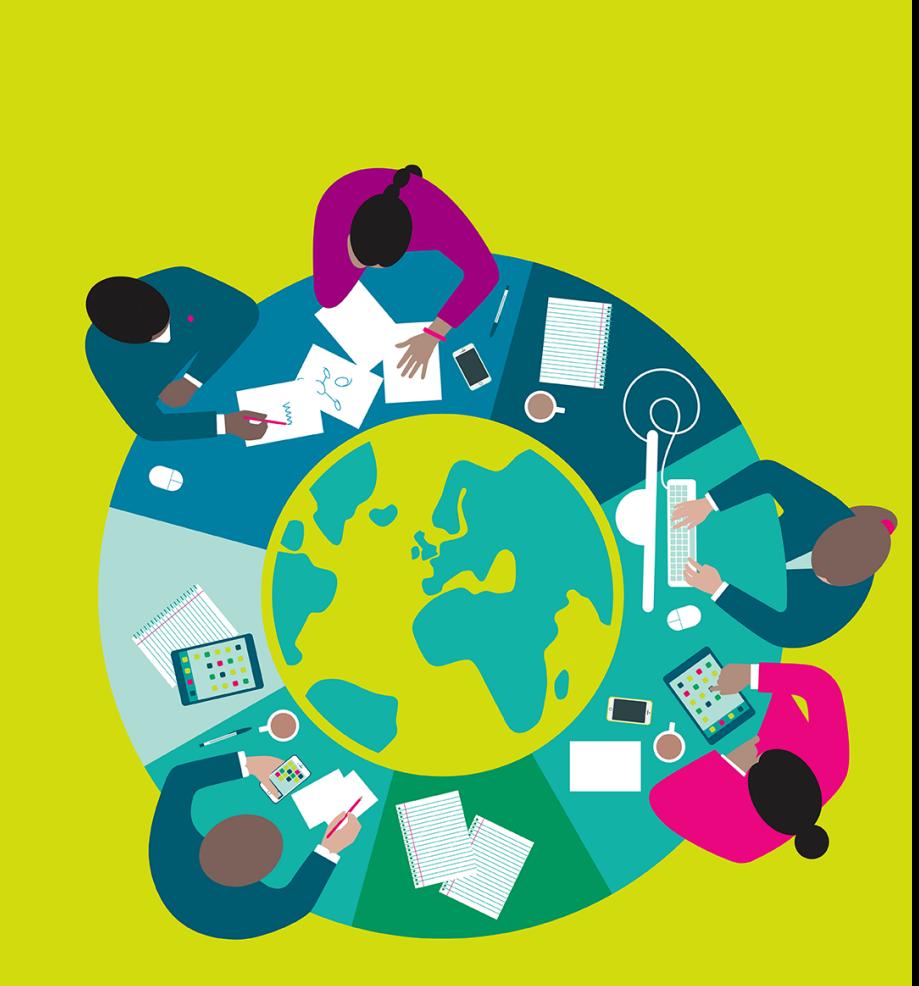

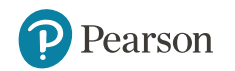

### **Easily manage your gradebook with additional categories.**

**Category Weighting** 

Custom assignment categories allows instructors to **add categories with customized weights**. For example, a midterm or final exams can now be classified as such, and weighted accordingly.

With this new functionality instructors can more easily manage a full course gradebook within MyLab. For those using an LMS gradebook, the MyLab score can be made to more closely mirror students' overall course grade as well.

+ Add Category **Edit Offine Categories** Category Name Weight **B** Hamework 10 **B** Recitation &  $500$ **Quiz** 15 Pop Quiz #  $5$   $\overline{m}$  $+ 7$  est 20 **+ Midterm #**  $15 - 10$ **+** Final Exam # All Assignment Tags v All Assignments v  $20$  0 Assignment Name Omit Results O Study Plan Overall Score  $\circ$  $\Omega$  $HIMH$ HW #2 3.3% n A Attendance  $\circ$  $HM#3$ Ouiz #1 n.  $\Omega$ A Participation Ouiz #2 Ò  $\circ$ Quiz #3  $\Box$ Total 100 Test # Test #2 Ō.  $\circ$ Test#3  $O-12$ This is a test offline Final Exar  $O-12$ Offline Test  $\bullet$  Final Exam 10 Total 110 pts

*\* Coordinator/Member course functionality is supported*

*\* Export is not supported at this time*

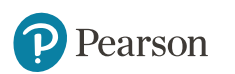

**Available for global MyLab courses**

### **Help students stay on track.**

The MyLab **student homepage has a simplified, fresh** look to help students stay up to date and quickly access their assignments.

Added **calendar flexibility** allows instructors to customize the view to best fit their course format – adjustable to a week, two week, or month view.

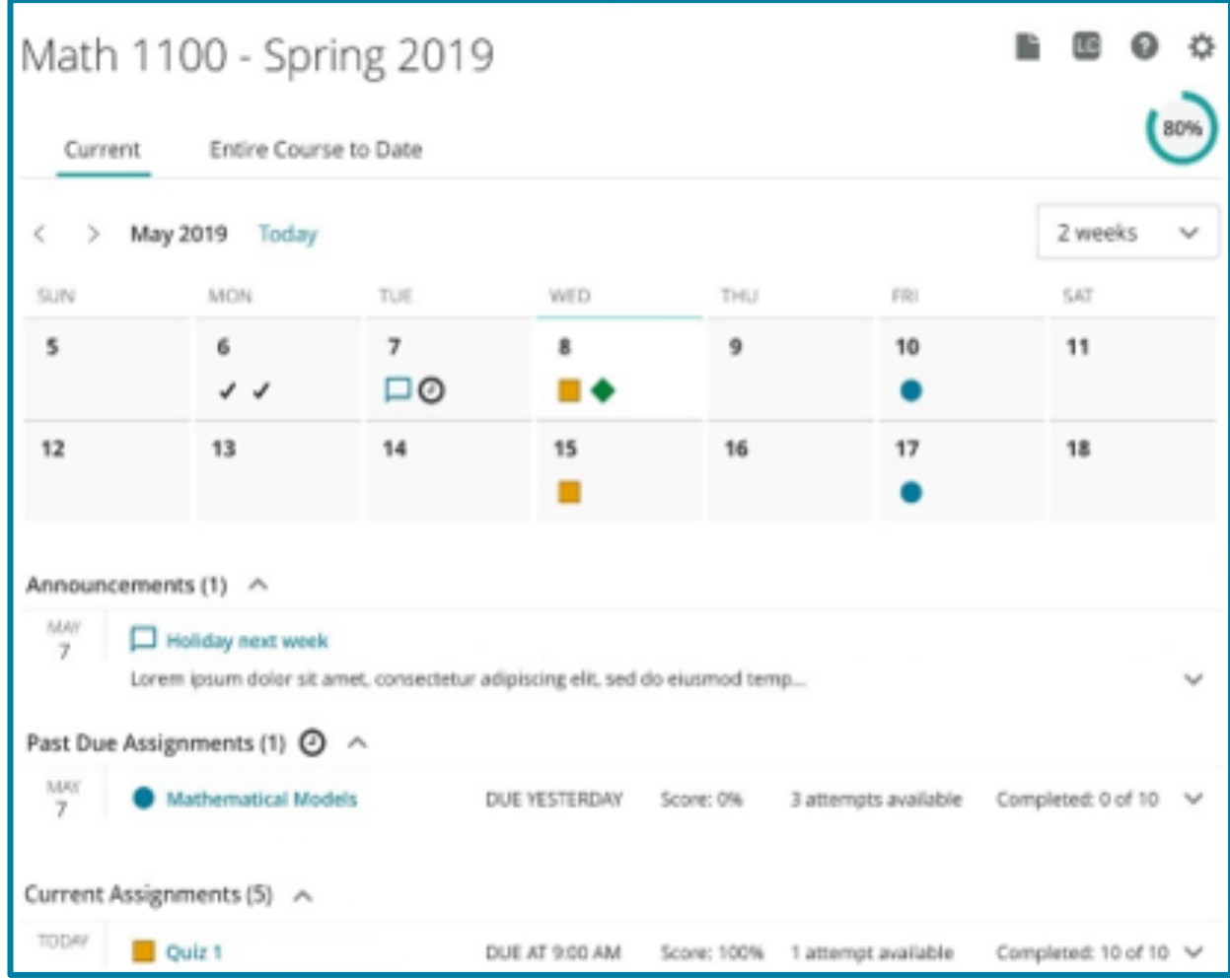

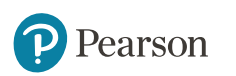

### **Customize your My Courses page.**

The **color theme** instructors choose inside their MyLab course will now carry over onto the main My Courses page, allowing instructors and students to quickly identify a specific course among a list of courses.

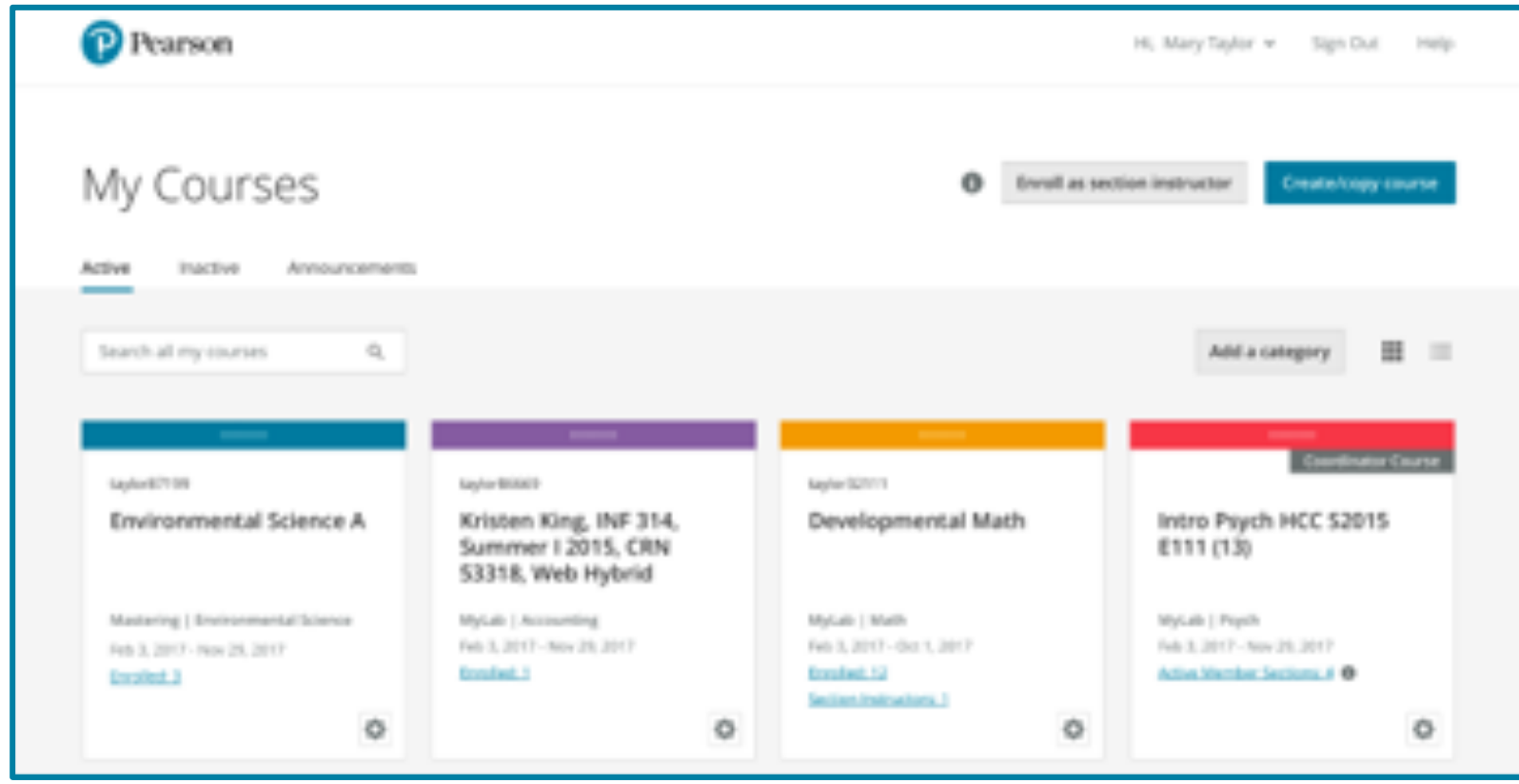

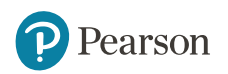

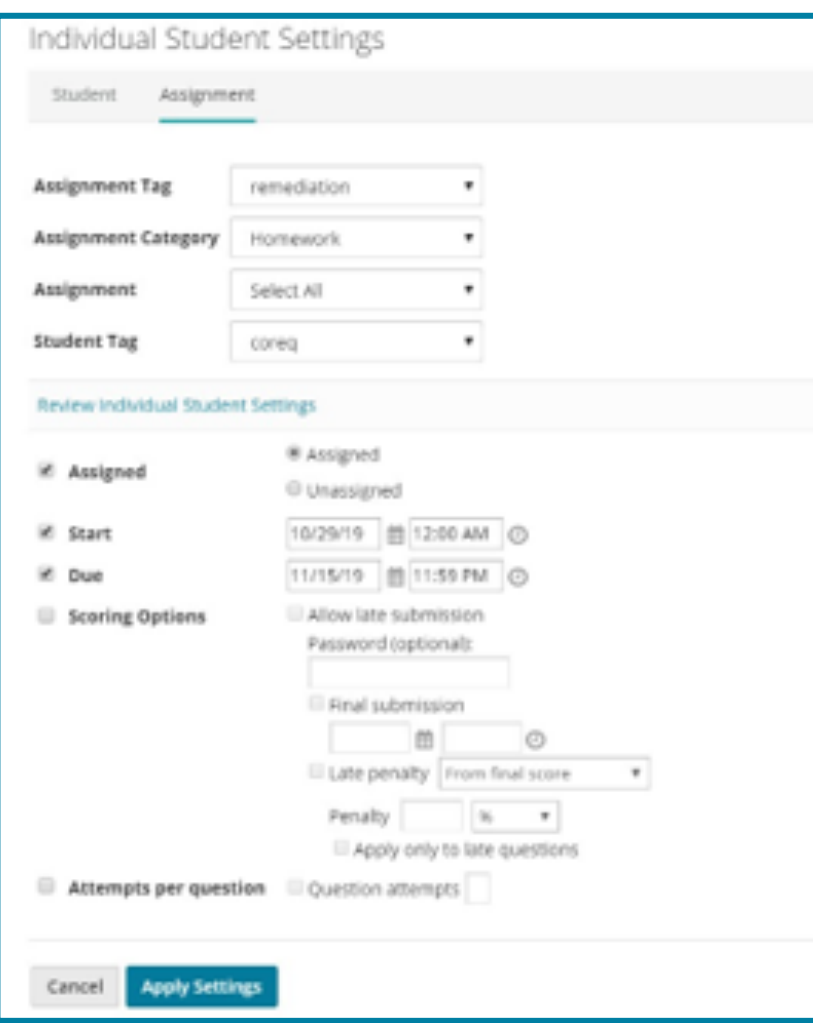

*\* Tagging not available for MyLab Writing, MyLab Reading, MyLab Reading and Writing Skills, MyLab Literature, MyLab Foundational Skills*

## **Meet the needs of students, in groups.**

This December, instructors can **apply custom assignment settings to specific student tags,** making it easier to address the unique needs of designated groups of students.

#### *Functionality evolution:*

- *Student and Assignment Tagging, introduced in December 2018, allowed instructors to better manage their diverse classroom of students.*
- *Continued updates in June 2019 enhanced the experience of tagging from within an assignment, omitting tagged assignments from overall scores, and to create exports based on specific tags.*

**Available for global MyLab courses**

### **International Date Format**

### **Customize the displayed date format**

U.S. date conventions have caused some confusion with assignment due dates and communications with students in the past.

In June 2019, we introduced a minor enhancement to help educators and students better interpret when assignments were available and due.

With the December 2019 release, instructors will now be able to choose the format in which dates appear in their MyLab course.

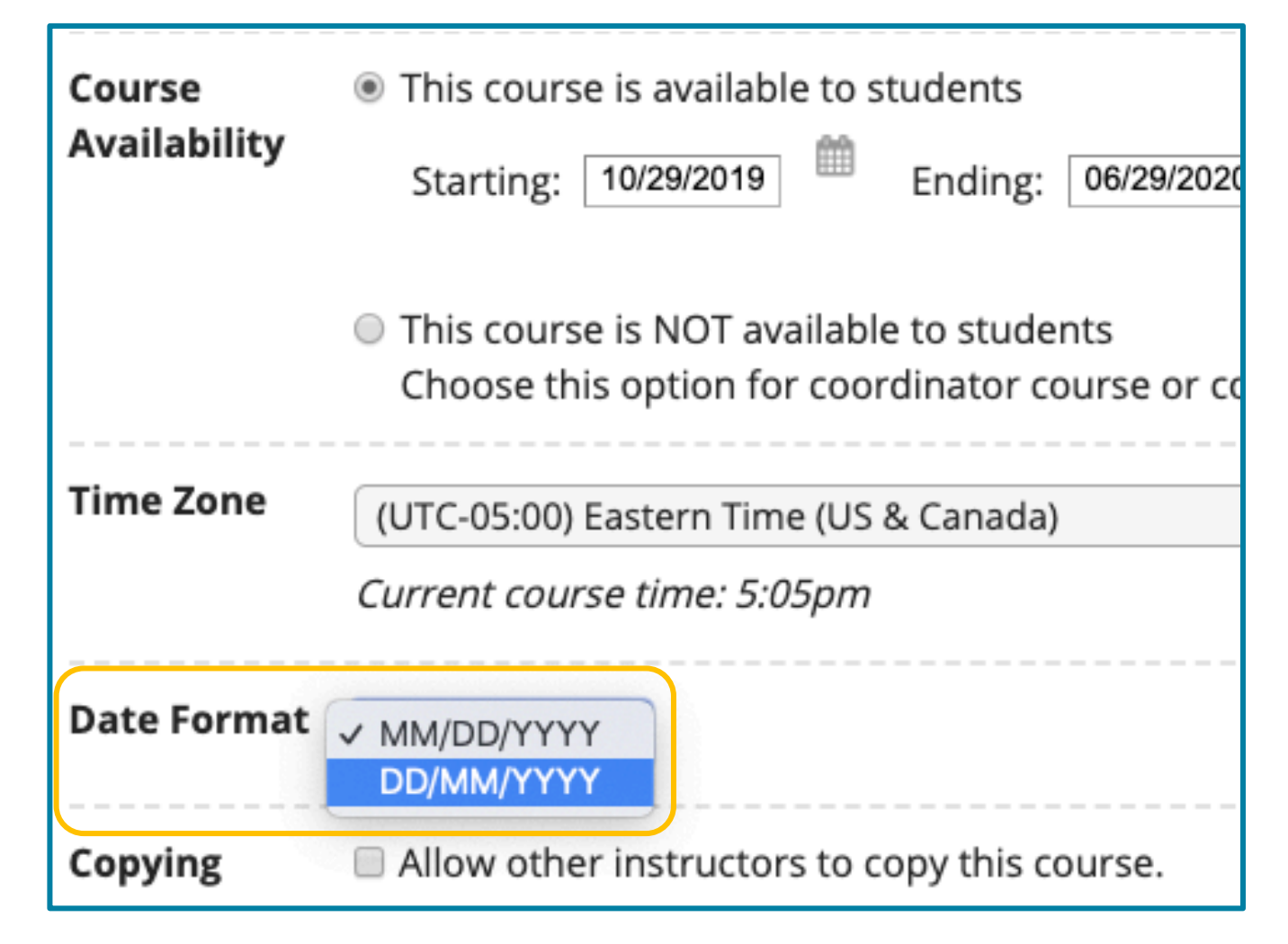

### **Improved Reporting Experience**

Instructors using Pegasus-based MyLabs, including MyLab IT and MyLab Languages, now have the ability to enable an updated reporting experience. With this release, instructors can choose to access:

- An all-new Reports page that offers improved performance and simpler filtering options.
- A new Dashboard page that displays report data at a glance.

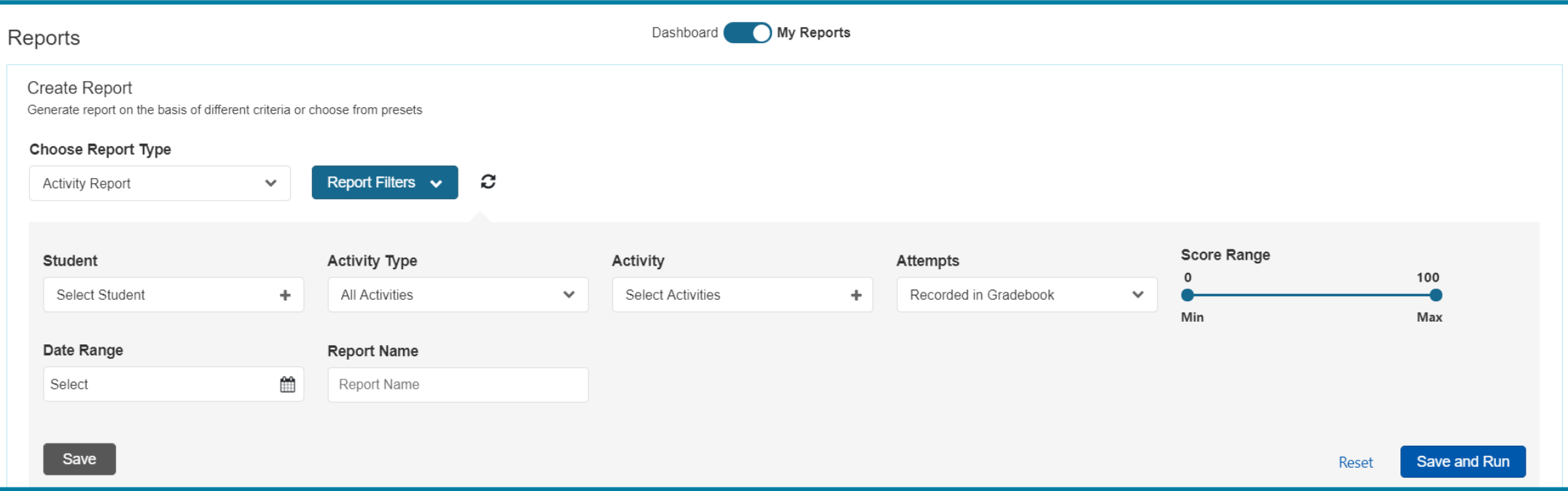

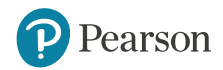

## **Additional Release Notes**

- Integration of Geogebra for select courses beginning in March 2020
- Automatic browser check for LMS linked MyLab courses
- Allow exports for inactive students in time-based access courses
- A new, intuitive design of the **StatCrunch<sup>®</sup>** site makes it easier than ever to use and discover its exciting features
- **Retirements**:
	- ‒ **Mediashare 1.0**: *Current Gen MediaShare will retire in December 2019. An updated version of MediaShare will be available standalone outside of the MyLab at pearson.com/mediashare*
	- ‒ **MyLab Student Success**
	- ‒ **MyLab Career Success**

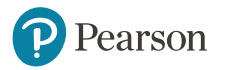

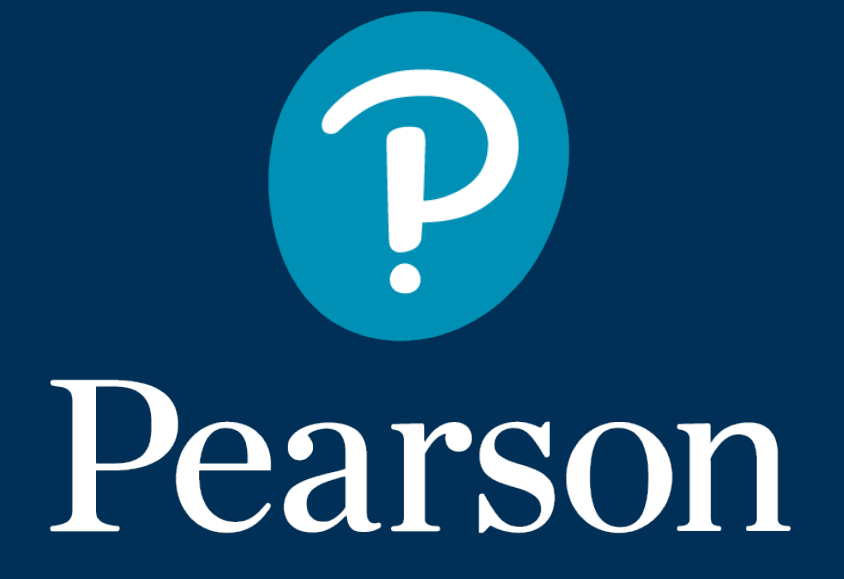